# **Voorwaarden betaalcheck**

**Door de nieuwe Europese richtlijn PSD2 kunnen andere bedrijven, uitsluitend op uw eigen verzoek, toegang krijgen tot uw betaalrekening. En opdrachten voor u uitvoeren. Zoals het ophalen van uw betaalgegevens of het doorgeven van een betaalopdracht. Er is nog een mogelijkheid: de betaalcheck. Daarmee kan een ander bedrijf checken of u voldoende bestedingsruimte op uw betaalrekening heeft om een bedrag te kunnen betalen met een betaalkaart of app van deze partij. Hieronder ziet u de voorwaarden die bij de betaalcheck horen.**

# **Zo werkt de betaalcheck**

Een ander bedrijf kan een middel uitgeven waarmee u bij hen kunt betalen. Bijvoorbeeld een plastic kaart of een app gekoppeld aan een kaart. Als u zo'n middel gebruikt, dan kan het bedrijf aan ons vragen te checken of u voor een betaling met hun kaart of app genoeg bestedingsruimte op uw betaalrekening heeft. Maar alleen met uw toestemming. We antwoorden het bedrijf dan met 'ja' of 'nee'. We geven dus niet door wat het saldo op uw betaalrekening is.

#### **Eerst toegang geven**

Wilt u dat een ander bedrijf zo'n betaalcheck kan doen bij ons? Dan moet u eerst uw betaalrekening zo instellen dat u andere bedrijven toegang kunt geven. Dat regelt u per betaalrekening bij 'Toegang andere partijen' in ASN Online Bankieren of in de app ASN Mobiel Bankieren. Goed om te weten: U kunt andere bedrijven toegang geven tot alle betaalrekeningen die u in ASN Online Bankieren ziet. Dus ook voor betaalrekeningen waarvoor u gemachtigd bent. Heeft u toegang gegeven? Dan kunt u een ander bedrijf vragen om een betaalcheck bij ons te doen. En ons toestemming geven om de opdracht uit te voeren.

# **Daarna toestemming geven**

Hoe u een ander bedrijf opdracht geeft voor het doen van een betaalcheck, hangt af van de afspraken die u hierover met het bedrijf heeft gemaakt. De toestemming aan ons geeft u zo:

- De eerste keer dat u het andere bedrijf vraagt om een betaalcheck te doen, moet u ons laten weten dat u hiervoor toestemming geeft. Dit doet u met uw ASN Digipas.
- Heeft u die toestemming gegeven? Dan kan het andere bedrijf ons vragen om hen te laten weten of u genoeg bestedingsruimte op uw betaalrekening heeft om iets te kunnen betalen met hun betaalmiddel. U hoeft hiervoor niet elke keer apart toestemming aan ons te geven. Uw toestemming is geldig tot de datum die u met het andere bedrijf heeft afgesproken.

#### **Uw toestemmingen bekijken**

Aan welke bedrijven u toestemming voor de betaalcheck heeft gegeven, ziet u in ASN Online Bankieren onder 'Beheren toestemmingen andere partijen'. Daar ziet u de gegevens van uw toestemming, wanneer een bedrijf een betaalcheck heeft gedaan en welk antwoord we aan hen hebben gegeven.

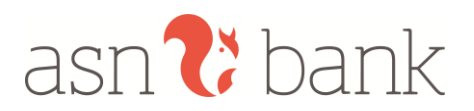

# **Uw toestemmingen beheren**

U kunt in ASN Online Bankieren uw toestemmingen op twee manieren beheren:

- Door onder 'Toegang andere partijen' aan te geven dat geen enkel ander bedrijf toegang mag hebben tot de betaalrekening. Hiermee blokkeert u alle toestemmingen die u heeft gegeven voor een betaalrekening. Vanaf dat moment voeren we geen betaalchecks meer uit. Goed om te weten: De toestemmingen worden niet verwijderd. Maakt u de betaalrekening onder 'Toegang andere partijen' weer toegankelijk voor andere partijen? Dan worden al die toestemmingen weer actief (voor zover die dan nog gelden).
- U kunt ook uw toestemming intrekken. Verwijder dan onder 'Beheren toestemmingen andere partijen' de toestemming uit uw lijst van actieve toestemmingen. Vanaf dat moment voeren we voor die partij geen betaalchecks meer uit.

Hoe u uw toestemmingen precies beheert, ziet u in ASN Online Bankieren.

## **Toegang blokkeren**

Ook wij kunnen de toegang blokkeren die een ander bedrijf tot een betaalrekening heeft. Bijvoorbeeld bij een veiligheidsincident. Voor dat bedrijf voeren we tijdens de blokkade geen betaalcheck uit. Halen we de blokkade weer weg? Dan zijn uw toestemmingen gewoon weer geldig. Opnieuw toestemming geven, hoeft dus niet.

## **Toegang definitief stopzetten**

We kunnen de toegang die een ander bedrijf heeft ook definitief stopzetten. Bijvoorbeeld als er geen vergunning meer is. Als we dat doen, vervallen de toestemmingen die u dit bedrijf heeft gegeven. Voor dit bedrijf voeren we dan geen betaalcheck meer uit.

Als we de toegang blokkeren of beëindigen, laten we u dat weten. Behalve als dat niet mag van de wet.

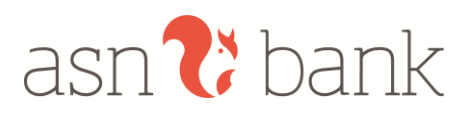